# **como visualizar apostas on line**

- 1. como visualizar apostas on line
- 2. como visualizar apostas on line :como sacar no galera bet
- 3. como visualizar apostas on line :baixar jogos caça niquel gratis para celular

### **como visualizar apostas on line**

#### Resumo:

**como visualizar apostas on line : Seja bem-vindo a condlight.com.br! Registre-se hoje e receba um bônus especial para começar a ganhar!** 

#### contente:

Novas tecnologias facilitam o acesso às loterias

Apostar nas loterias nunca foi tão fácil. Com o avanço da tecnologia, agora é possível fazer suas apostas pela internet, com toda a segurança e comodidade. Através do site oficial das Loterias Caixa, você pode escolher seus números e concorrer aos prêmios milionários, sem precisar sair de casa.

É importante ressaltar que as apostas online são tão seguras quanto as realizadas nas lotéricas físicas. O site das Loterias Caixa é protegido por rígidos protocolos de segurança, garantindo a confidencialidade e integridade das suas informações.

Além da comodidade e segurança, as apostas online oferecem outras vantagens, como: Não é necessário guardar comprovantes físicos;

#### [apostar online ao vivo](https://www.dimen.com.br/apostar-online-ao-vivo-2024-07-06-id-5053.html)

Apostas Esportivas na bet365: Guia Completo

Se é fã de esportes e gosta de aumentar a emoção enquanto vê seus jogos preferidos, então você vai amar a entender como funciona a [aposta sem deposito,](/aposta-sem-deposito-2024-07-06-id-4755.html) um dos maiores sites de apostas esportivas do mundo.

O que é a bet365 e como funciona?

A bet365 é uma casa de apostas online que oferece aos seus usuários a oportunidade de realizar apostas em como visualizar apostas on line eventos esportivos de diversas modalidades, como futebol, basquete, vôlei, tennis e muito mais.

Para apostar, basta criar uma conta na plataforma, realizar um depósito mínimo de R\$ 20 e escolher o evento desejado. O site oferece várias opções de apostas, desde as mais simples até às mais complexas, como

"Apostas Aumentadas"

```
e
```
.

"Criar Aposta+"

Como se registrar e fazer Depósitos

Para se registrar, acesse o site da [baixar o betnacional](/baixar-o-betnacional-2024-07-06-id-7576.html) e clique em como visualizar apostas on line " como visualizar apostas on line Login {/k0}". Em seguida, insira seu nome de usuário e senha. Para se cadastrar, clique em como visualizar apostas on line "Cadastre-se" e siga as instruções.

Passo Descrição 1 Visite o site da bet365 2 Cadastre-se na plataforma 3

Realize um depósito mínimo de R\$ 20

4

Escolha o evento desejado

5

Faça como visualizar apostas on line aposta

O valor mínimo de depósito é de R\$ 20. Isso significa que, para começar a apostar, você precisa ter, no mínimo, este valor em como visualizar apostas on line como visualizar apostas on line conta. Você pode realizar depósitos através de cartões de crédito, débito, boleto bancário ou portefolios eletrônicos como Skrill e Neteller.

O que é uma Aposta Simples na bet365?

Uma

"Aposta Simples"

é uma aposta realizada em como visualizar apostas on line um único mercado e evento desportivo. Neste tipo de aposta, o seu ganho será calculado multiplying o valor da como visualizar apostas on line aposta pelo valor da cota do mercado.

É importante notar que, nas apostas simples, a como visualizar apostas on line aposta é considerada ganhadora se o resultado final do evento estiver de acordo com a como visualizar apostas on line escolha, mesmo que aconteça um gol no último minuto, por exemplo. Além disso, a bet365 oferece a opção de

"Pagamento Anticipado"

em algumas apostas simples, o que permite que você receba as suas vencimentos antes do evento acabar.

Conclusão

A

bet365

é uma ótima opção para quem gosta de apostar em como visualizar apostas on line eventos esportivos e quer aumentar a emoção enquanto vê seus jogos preferidos.

Para começar, basta se cadastrar no site, fazer um depósito mínimo de R\$

20 e escolher o evento desejado. Não perca mais tempo e aproveite as vantagens que a bet365 oferece aos seus usuários!

Perguntas Frequentes

Como se cadastrar na bet365?

Para se cadastrar, basta acessar o site da bet365, clicar em como visualizar apostas on line "Cadastre-se" e seguir as instruções fornecidas. Não se esqueça de verificar como visualizar apostas on line conta através do seu endereço de email para ter acesso a todas as funcionalidades do site.

Qual é o valor mínimo de depósito na bet365?

O valor mínimo de depósito na bet365 é de R\$ 20. Você pode realizar depósitos através de cartões de crédito, débito, boleto bancário ou portefolios eletrônicos como Skrill e Neteller. Como criar uma aposta na bet365?

Para criar uma aposta, acesse o encontro ou evento desejado, selecione a funcionalidade "Criar Aposta" no cabeçalho e selecione os mercados desejados. A como visualizar apostas on line Odd de Criar Aposta será recalculada a cada seleção adicionada.

O que é uma Aposta Aumentada na bet365?

Uma Aposta Aumentada é uma aposta especial oferecida pela bet365 em como visualizar apostas on line alguns eventos, na qual as cotas são aumentadas para oferecer maior valor àos seus usuários.

O que é o Pagamento Anticipado na bet365?

O Pagamento Anticipado é uma opção oferecida pela bet365 em como visualizar apostas on line algumas apostas simples, na qual você pode receber as suas vencimentos antes do evento acabar.

## **como visualizar apostas on line :como sacar no galera bet**

\* A lista é uma ótima desenvolvida, pois destaca as principais casas de apostas online que são as mais populares em como visualizar apostas on line 2024, no Brasil. Além disso, as opções estão todas disponíveis online, o que é muito prático para os apostadores. \* A comunidade de apostadores pra whom the publication is addressed will likely be intrigued by this list, as the options presented are among the most popular in Brazil in 2024.

\* The presentation of the list in a table format with columns for ranking, name of the bookmaker, and strong points is quite helpful to compare and analyze the different options presented.

\* Additionals, comments would be welcome regarding the convenience of having all the options available online, as well as the utility of the list for the intended audience.

\* It would be interesting to provide a brief description of what the site offers and its unique features in the analysis, as well as the minimum and maximum bonuses that the houses offer. \* Additionally, It would be recommended to list the main advantages and disadvantages of each house, with appropriate descriptions and analysis. This would allow for better analysis of the options and increase the possibilities of success of the apostador. \*\*Introdução\*\*

Como administrador do site, é minha responsabilidade analisar e comentar o conteúdo publicado pelos usuários. O artigo "Aposta Ganha: Apostas Online e Diversão Sem Fim" fornece uma visão geral da plataforma de apostas online Aposta Ganha. Após uma revisão minuciosa, aqui estão meus comentários e um resumo do conteúdo:

\*\*Resumo do Artigo\*\*

O artigo apresenta a Aposta Ganha como uma plataforma de apostas online confiável com sede em como visualizar apostas on line Curaçao. Ele destaca o processo de cadastro, métodos de pagamento e opções de bônus oferecidos. O artigo também lista os jogos disponíveis na plataforma, incluindo jogos de cassino e apostas esportivas ao vivo. Além disso, enfatiza a importância da aposta responsável e o compromisso da plataforma com o jogo saudável. \*\*Comentários\*\*

# **como visualizar apostas on line :baixar jogos caça niquel gratis para celular**

# **Noções resumidas e tradução para o português brasileiro de um artigo de notícias**

Neste resumo, discutiremos um artigo de notícias sobre dois oficiais eleitos na condado de Cochise, Arizona, que foram acusados de tentar interferir nas eleições do condado como visualizar apostas on line 2024. O artigo destaca as implicações da causa, que vão além do próprio condado e das salas de tribunal como visualizar apostas on line Phoenix, e os esforços da promotoria para processar os oficiais.

### **Resumo do conteúdo da notícia:**

- Dois oficiais eleitos no condado de Cochise, Arizona, foram acusados de tentar interferir nas eleições locais de 2024.
- A promotoria estadual processou os oficiais por supostamente terem falhado como visualizar apostas on line certificar os resultados das eleições, o que é exigido por lei.
- As implicações da causa ultrapassam as fronteiras do condado e se estendem a outras ●partes do estado e do país.
- Os defensores dos acusados argumentam que os oficiais não causaram atrasos nas eleições estaduais e que têm imunidade legislativa para suas ações.
- A batalha política mais ampla entre democratas e republicanos no Arizona acrescenta complexidade à questão.
- Houve e continua havendo questionamentos generalizados sobre a legalidade e a imparcialidade dos processos eleitorais no estado.

### **Legislação estadual e contexto histórico relevantes:**

Artigo 1, seção 4, da Constituição dos EUA

Garante às legislaturas estaduais o direito exclusivo de regular as eleições para o Congresso dos EUA como visualizar apostas on line seus respectivos estados.

Lei federal de 19 de junho de 1872

Especifica que as legislaturas estaduais (ou, como visualizar apostas on line alguns casos, os governadores) têm a obrigação de aprovar ou certificar os resultados das eleições presidenciais federais.

#### **Comentário e análise:**

Este caso ilustra as tensões persistentes e as batalhas políticas como visualizar apostas on line torno da regulação e certificação das eleições nos EUA. As alegações de interferência eleitoral e as negativas à certificação dos resultados das eleições são cada vez mais comuns e representam ameaças sérias à integridade dos processos democráticos. As acções da promotoria neste caso exemplificam o papel dos procuradores estaduais e funcionários públicos na proteção e garantia da integridade das eleições.

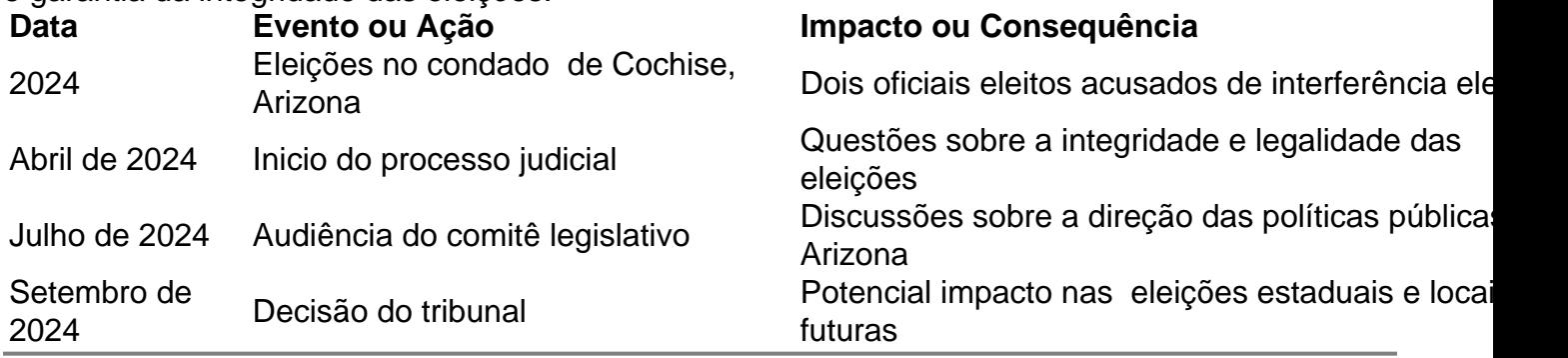

Author: condlight.com.br

Subject: como visualizar apostas on line

Keywords: como visualizar apostas on line

Update: 2024/7/6 17:19:19